## **Learning The Unix Operating System A Concise Guide For The New User In A Nutshell**

Ocks learning the unix operating system a concise guide for the new user in a nutshell now is not type of challenging means. You could not single-handedly going with ebook deposit or library or borrowing from your contacts

 $\alpha$  (TRIN To idea to the COOOT Application The UNIX Question Question Question Question Include the Conditional of the Condition Question Question Question Question Question Question Question Question Question Question Q

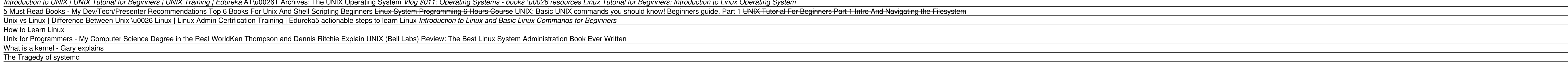

**Learning the UNIX Operating System, Fifth Edition: Jerry ...** Learning the Unix Operating System is a handy book for someone just starting with Unix or Linux, and it's an ideal primer for Mac and PC users of the Internet who need to know a little about Unix on the systems they visit.

**Amazon.com: Learning the Unix Operating System: A Concise ...** Learning the UNIX Operating System, Fourth Edition. by. Released December 1997. Publisher (s): O'Reilly Media, Inc. ISBN: 9781565923904. Explore a preview version of Learning the UNIX Operating System, Fourth Edition right

**Learning the UNIX Operating System, Fourth Edition [Book]** Simply Easy Learning Login Unix: When you first connect to a UNIX system, you usually see a prompt such as the following: login: 1. Have your userid (user identification) and password ready. Contact your system administrat

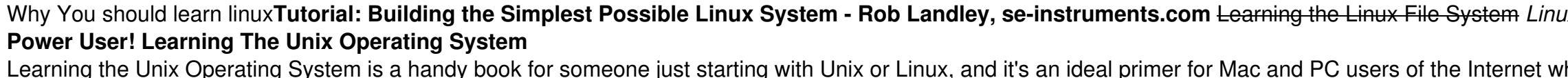

**UNIX/Linux Operating system - Beginner to Advanced | Udemy** Learning the Unix Operating System is a handy book for someone just starting with Unix or Linux, and it's an ideal primer for Mac and PC users of the Internet who need to know a little about Unix on the systems they visit.

**Learning the UNIX Operating System, Fifth Edition (??)** Learning the Unix Operating System is a handy book for someone just starting with Unix or Linux, and it's an ideal primer for Mac and PC users of the Internet who need to know a little about Unix..

**Learning the Unix Operating System: A Concise Guide for ...** The Unix system is composed of several components that were originally packaged together. By including the development environment, libraries, documents and the portable, modifiable source code for all of these components,

**Learning the Unix Operating System, 5th Edition [Book]**

Incor and it Unix Operating System is a handy book for someone just starting with Unix or Linux, and it's an ideal primer for Mac and PC users of the Internet who need to know a little about Unix on the systems they visit.

Incor and it Unix Operating System is a handy book for someone just starting with Unix or Linux, and it's an ideal primer for Mac and PC users of the Internet who need to know a little about Unix on the systems they visit. **?Learning the Unix Operating System on Apple Books**

**Learning the UNIX Operating System by Jerry Peek** UNIX is an operating system which was first developed in the 1960s, and has been under constant development ever since. By operating system, we mean the suite of programs which make the computer work. It is a stable, multi

**Learning the Unix Operating System eBook by Jerry Peek ...** Unix is a computer Operating System which is capable of handling activities from multiple users at the same time. The development of Unix started around 1969 at AT&T Bell Labs by Ken Thompson and Dennis Ritchie. This tutor

### **Unix Tutorial - University of Mississippi**

Tutorial Seven. Compiling UNIX software packages. Download source code. Extracting source code. Configuring and creating the Makefile. Building the package. Running the software. Stripping unnecessary code.

## **UNIX / Linux Tutorial for Beginners**

The Unix operating system is a set of programs that act as a link between the computer and the user. The computer programs that allocate the system resources and coordinate all the details of the computer's internals is ca

# **Unix / Linux - Getting Started - Tutorialspoint**

Learning the Unix Operating System By Jerry Peek, Grace Todino & John Strang; ISBN 1-56592-390-1, 106 pages. Fourth Edition, January 1998. (See the catalog page for this book.)

## **Table of Contents**

These lectures teaches you all the fundamentals of UNIX/Linux for a beginner and guides you to be advanced user of UNIX/Linux Operating systems. The course is meant for those who are eager to learn UNIX/Linux technology an

### **Unix - Wikipedia**

#### **UNIX Tutorial - Introduction**

Inconstanty Operating System is a handy book for someone just starting with Unix or Linux, and it's an ideal primer for Mac and PC users of the Internet who need to know a little about Unix on the systems they visit. The f

#### **UNIX / LINUX Tutorial - Tutorialspoint**

Learning the Unix Operating System By Jerry Peek, Grace Todino & John Strang; ISBN 1-56592-390-1, 106 pages. Fourth Edition, January 1998. (See the catalog page for this book.)

**[ebook] O'Reilly - Learning the UNIX Operating System ...**

Copyright code : eef666ca47aab8348b77434fe9d0e2ac

It will not waste your time. resign yourself to me, the e-book will extremely circulate you new concern to read. Just invest little grow old to right to use this on-line publication learning the unix operating system a con

Tutorial For Beginners - 1 | Linux Administration Tutorial | Linux Commands | Edureka The History of Unix, Rob Pike The ONE Book that Every Linux Sysadmin Should Have Introduction To Unix and Unix-like Operating systems Un Internet the oversel is a handy book for someone just starting with Unix or Linux, and it's an ideal primer for Mac and PC users of the Internet who need to know a little about Unix on the systems they visit. The fifth edi

Learning the UNIX Operating System by Jerry Peek. Goodreads helps you keep track of books you want to read. Start by marking "Learning the UNIX Operating System" as Want to Read: Want to Read. saving...

Learning the Unix Operating System is a handy book for someone just starting with Unix or Linux, and it's an ideal primer for Mac and PC users of the Internet who need to know a little about Unix on the systems they visit.